**股识吧 gupiaozhishiba.com**

**再怎么买股票.-股识吧**

 $100 \qquad \qquad 100$ 

 $10%$ 

 $1/6$ 

止损短线股设在5%。 15%

 $10\%$ 

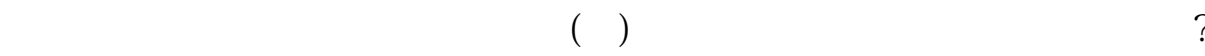

 $\sim$  1.

 $2.$ 

 $3.$ 

 $4.$ MACD RSI

 $5.$ 

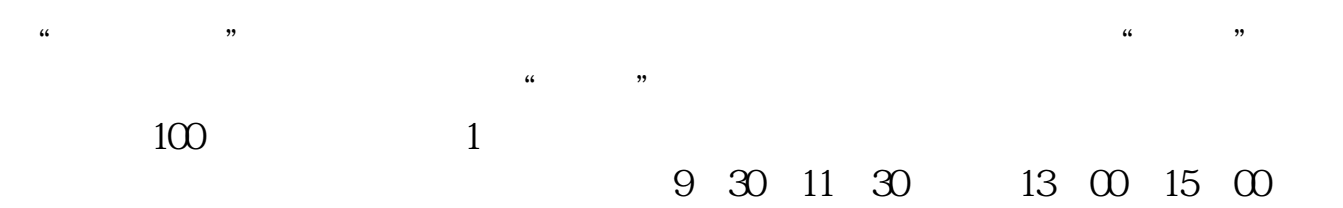

 $50\%~100\%$ 

 $\gamma$ 

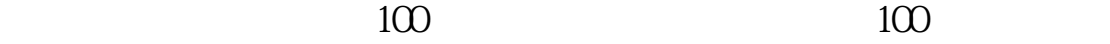

 $10%$ 

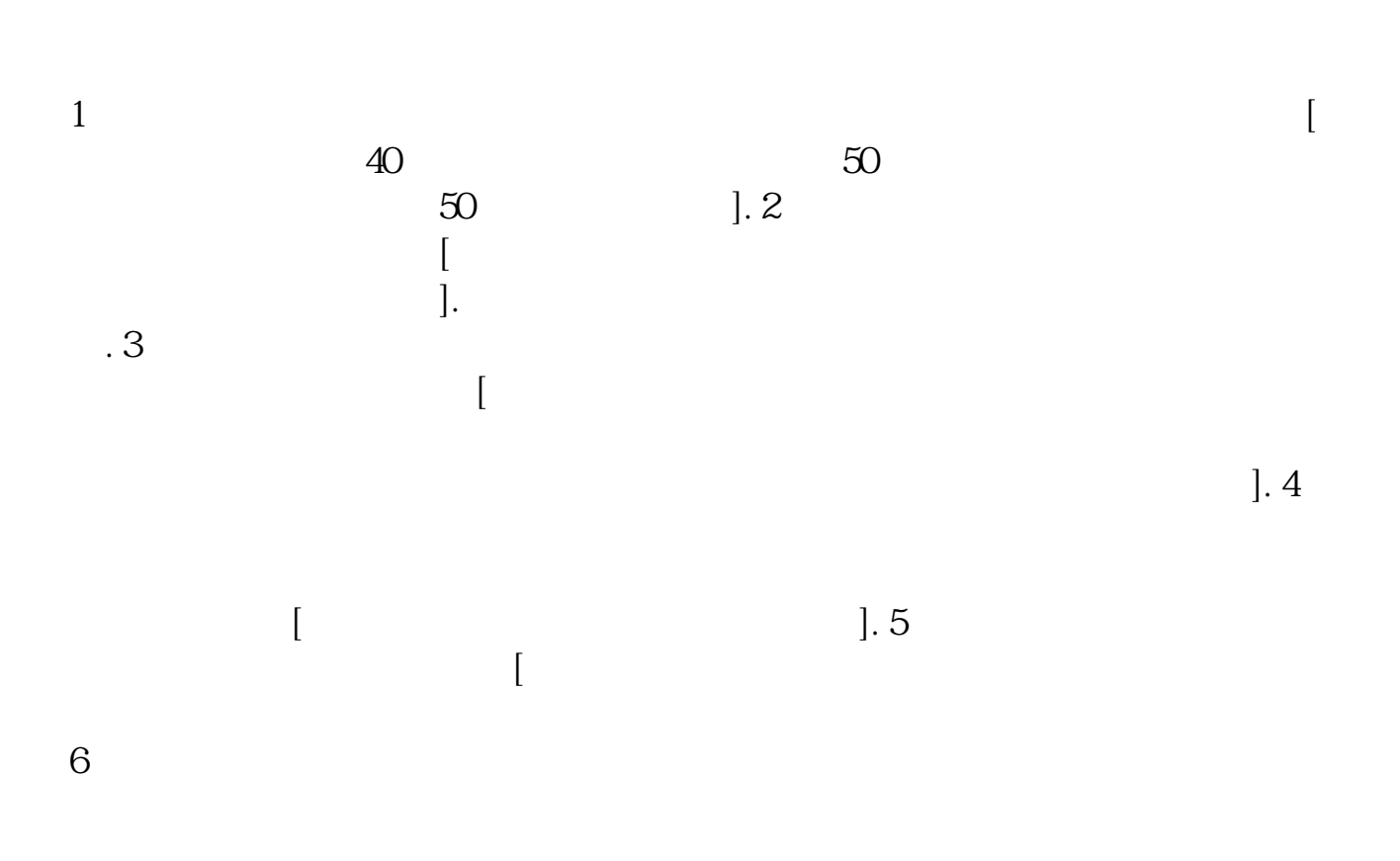

如国海证券的开户软件"国海金探号",下载好了打开首页找到"开户"按照流程

进入系统后,在交易-股票-银证业务-银证转账,会出现一个界面,选择银行转证

.pdf  $\overline{\phantom{a}}$  (  $\overline{\phantom{a}}$  ) and  $\overline{\phantom{a}}$  (  $\overline{\phantom{a}}$  ) and  $\overline{\phantom{a}}$  (  $\overline{\phantom{a}}$  ) and  $\overline{\phantom{a}}$  $\mathbf{s}$ <u>《股票的牛市和熊市和熊市和熊市</u>和熊市和熊市和熊市  $\overline{\phantom{R}}$  (  $\overline{\phantom{R}}$  ) and  $\overline{\phantom{R}}$  (  $\overline{\phantom{R}}$  ) and  $\overline{\phantom{R}}$  (  $\overline{\phantom{R}}$  ) and  $\overline{\phantom{R}}$  $\overline{\phantom{a}}$  (  $\overline{\phantom{a}}$  ) and  $\overline{\phantom{a}}$  (  $\overline{\phantom{a}}$  ) and  $\overline{\phantom{a}}$  (  $\overline{\phantom{a}}$  ) and  $\overline{\phantom{a}}$ [下载:再怎么买股票.doc](/neirong/TCPDF/examples/output.php?c=/read/37189318.html&n=再怎么买股票.doc) [更多关于《再怎么买股票》的文档...](https://www.baidu.com/s?wd=%E5%86%8D%E6%80%8E%E4%B9%88%E4%B9%B0%E8%82%A1%E7%A5%A8)

<https://www.gupiaozhishiba.com/read/37189318.html>

 $100$ 

, and  $\mu$  and  $\mu$  and  $\mu$  and  $\mu$  and  $\mu$  and  $\mu$  and  $\mu$